# **Natural CICS Generation Parameters**

This part of the Natural CICS Interface documentation describes the Natural CICS generation parameters.

The following topics are covered:

- [NCISCPCB Generation Parameters](#page-1-0)
- [NCMDIR Macro Parameters](#page-1-1)
- [NCMTGD Macro Parameters](#page-6-0)
- [NTSWPRM Macro Parameters](#page-11-0)
- [NCIPAPM Generation Parameters](#page-11-1)
- [NCMPRM Macro Parameters](#page-11-2)

#### **References to CICS Tables**

Where appropriate, any references to CICS tables (DCT, FCT, PCT, PPT, TCT, TST, etc.) can be considered as references to the corresponding:

- assembly-type resource definitions,
- online resource definitions via CEDA,
- $\bullet$  batch resource definitions via DFHCSDUP.

#### **Related Documents**

- *Installing the Natural CICS Interface* in the Natural *Installation* documentation.
- Natural utility SYSTP which provides various TP-monitor-specific functions
- For information on operation and the individual components of Natural in a CICS environment, see the following sections in the *Operations* documentation:
	- *Node Error Program Considerations for Natural*
	- *CICS 3270 Bridge Considerations*
	- *Special Natural CICS Functionality*
	- *Natural CICS Sample Programs*
	- *NCIUIDEX User ID Exit Interface*
	- *Invoking Natural from User Programs*
	- *Asynchronous Natural Processing under CICS*
- *Logging Natural Sessions under CICS*
- *Performance Considerations*
- *Natural CICS Interface Debugging Facilities*
- *Natural Print and Work Files Under CICS*

## <span id="page-1-0"></span>**NCISCPCB Generation Parameters**

The Natural CICS interface system directory is generated by assembling and linking the NCISCPCB source module; see Installing the Natural CICS Interface, *Create the System Directory* in the Natural *Installation* documentation.

NCISCPCB contains the following macros:

- $\bullet$  [NCMDIR](#page-1-1)
- $\bullet$  [NCMTGD](#page-6-0)
- $\bullet$  [NTSWPRM](#page-11-0)

The purpose of these macros and the individual parameters which can be specified in the macros NCMDIR and NCMTGD are described in the following sections.

## <span id="page-1-1"></span>**NCMDIR Macro Parameters**

The NCMDIR macro is mandatory and must be specified as the first macro in the NCISCPCB source module. It contains various options for the system. The individual parameters which can be specified in the NCMDIR macro are described below.

[CICSPLX](#page-1-2) | [ROLLSRV](#page-2-0) | [SIPSERV](#page-3-0) | [SUBSID](#page-3-1) | [TSKEY](#page-4-0) | [TSRECSZ](#page-4-1) | [USERS](#page-5-0)

#### <span id="page-1-2"></span>**CICSPLX - Switching of CICS Application Region**

This parameter is applicable under z/OS only.

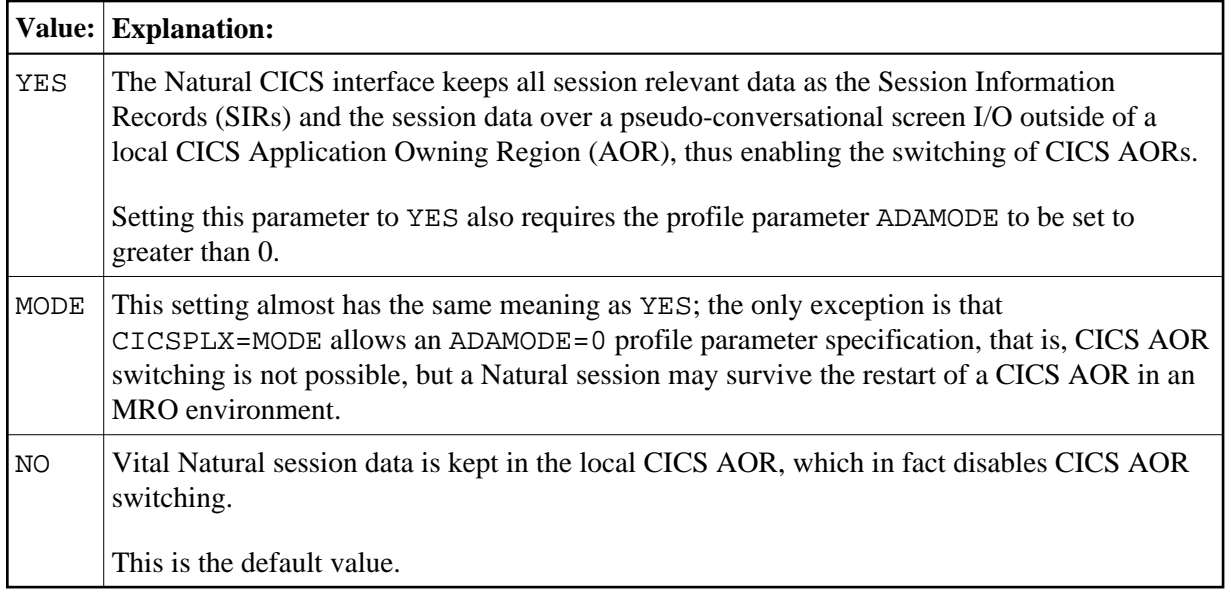

Natural PLEX support means that a Natural CICS session removes all its footprints that exist in a CICS application region at CICS task end, as it might never come back into this region. Therefore all Natural CICS session relevant data must be kept outside of a CICS application region, that is, Natural under CICS passes its session information records (SIRs) to the *Authorized Services Manager* 's SIP handler and the session data to the *Natural Roll Server* at CICS task end. In addition to that, all modules 'held', that is, modules not linked to Natural but directly invoked via standard linkage conventions as RCA modules or the Adabas linkage module, have to be released at CICS task end. It also requires that the restart information is kept in a CICS terminal owning region (TOR) in case of COMARET=YES, or in a CICS data owning region (DOR), which is shared by all participating CICS AORs, in case of COMARET=NO, see the [COMARET](#page-14-0) parameter for details.

If YES or MODE has been specified, and the NCMDIR [SUBSID](#page-3-1) parameter has not been set, the value of the Natural profile parameter SUBSID in effect for the Natural session initializing the NCI environment will be taken.

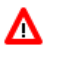

#### **Warning:**

**Setting this parameter to YES or to MODE automatically sets [SIPSERV](#page-3-0) and the [ROLLSRV](#page-2-0) parameters to YES.**

#### <span id="page-2-0"></span>**ROLLSRV - Roll Server Rolling**

This parameter is applicable under z/OS only.

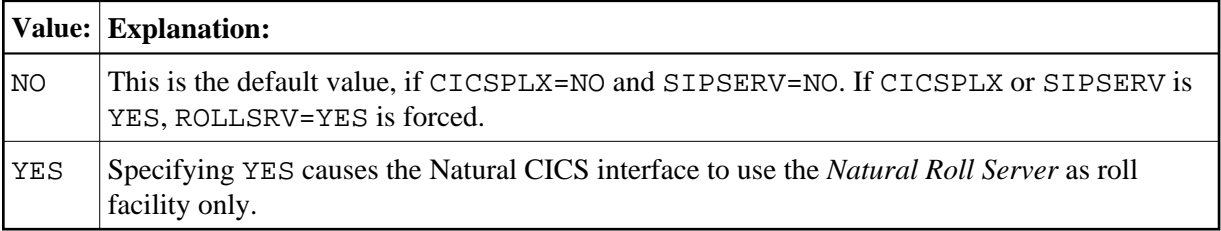

If the Natural Roll Server is to be used to save and restore the Natural session data over a screen I/O, this parameter must be set to YES, when the [CICSPLX](#page-1-2) and [SIPSERV](#page-3-0) parameters are both set to NO. If YES has been specified (or forced) and the NCMDIR [SUBSID](#page-3-1) parameter has not been set, the value of the Natural profile parameter SUBSID in effect for the Natural session initializing the NCI environment will be taken.

Note that, for the purposes of the Natural CICS Interface, the Natural profile parameter SUBSID is only honored if it is specified dynamically or in the parameter module. It is ignored if it is specified in a parameter string by a profile parameter SYS or PROFILE or in an alternate parameter module (as specified with the profile parameter PARM).

#### <span id="page-3-0"></span>**SIPSERV - Authorized Services Manager's Session Information Pool**

This parameter is applicable under z/OS only.

Possible values are:

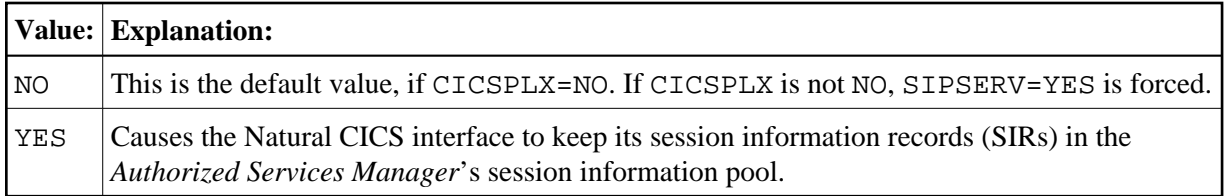

With this parameter set or forced to YES, the Natural session information records are kept outside a CICS region, thus enabling Natural to switch a CICS application region after a pseudo-conversational screen I/O.

If YES is specified (or forced) and the NCMDIR [SUBSID](#page-3-1) parameter has not been set, the value of the Natural profile parameter SUBSID in effect for the Natural session initializing the NCI environment will be taken.

Note that, for the purposes of the Natural CICS Interface, the Natural profile parameter SUBSID is only honored if it is specified dynamically or in the parameter module. It is ignored if it is specified in a parameter string by a profile parameter SYS or PROFILE or in an alternate parameter module (as specified with the profile parameter PARM).

#### **Warning:** Δ

**If YES is effective for this parameter, the [ROLLSRV](#page-2-0) parameter is forced to YES, unless already specified.**

### <span id="page-3-1"></span>**SUBSID - Sub-System ID**

This parameter is applicable under z/OS only.

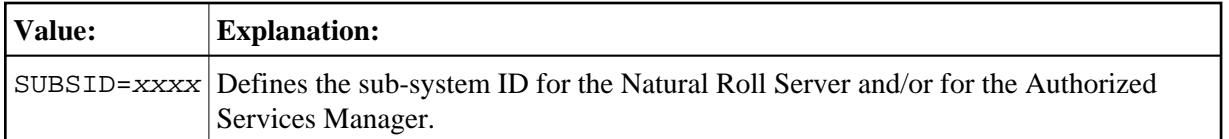

This parameter defines the Natural sub-system ID to be used for the Natural Roll Server and/or for the *Authorized Services Manager*. If this parameter is not specified, the value of the Natural profile parameter SUBSID will be taken.

Note that, for the purposes of the Natural CICS Interface, the Natural profile parameter SUBSID is only honored if it is specified dynamically or in the parameter module. It is ignored if it is specified in a parameter string by a profile parameter SYS or PROFILE or in an alternate parameter module (as specified with the profile parameter PARM).

#### <span id="page-4-0"></span>**TSKEY - Prefixes for Natural CICS Temporary Storage Key**

This parameter defines the constant prefix of the temporary storage queue (see explanation below).

Possible values are:

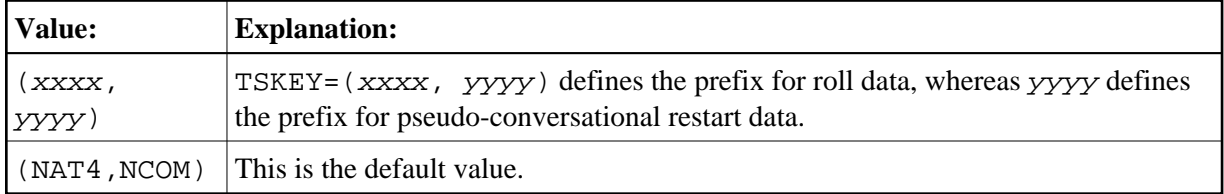

When CICS temporary storage (main or auxiliary) is to be used for the Natural CICS interface roll facility or for the communication area for pseudo-conversational Natural tasks (as described with the [NCMPRM](#page-11-2) macro parameter [COMARET](#page-14-0)), names for queues of task dependent unique temporary storage must be specified.

These queue names consist of a constant 4-byte key and a task-related key. For terminal-dependent tasks, this task-related key corresponds to the terminal ID, for asynchronous non-terminal tasks it corresponds the CICS unique task number. The constant prefix of the temporary storage queue names is defined by the TSKEY parameter.

The Natural CICS interface requires two 4-byte prefixes: one for roll data and one for pseudo-conversational restart data. xxxx defines the prefix for roll data, yyyy defines the prefix for pseudo-conversational restart data. The two prefixes must be different from each other and exclusive for Natural under CICS.

When running in a CICSplex environment, the CICS temporary storage prefix for Natural session restart information must be defined in a CICS TST as REMOTE/SHARED to be accessible in all participating CICS regions.

#### <span id="page-4-1"></span>**TSRECSZ - Record Sizes for Main and Auxiliary Temporary Storage**

This parameter defines the maximum record length for rolling of data if CICS temporary storage is to be used as Natural CICS interface roll facility.

Possible values are:

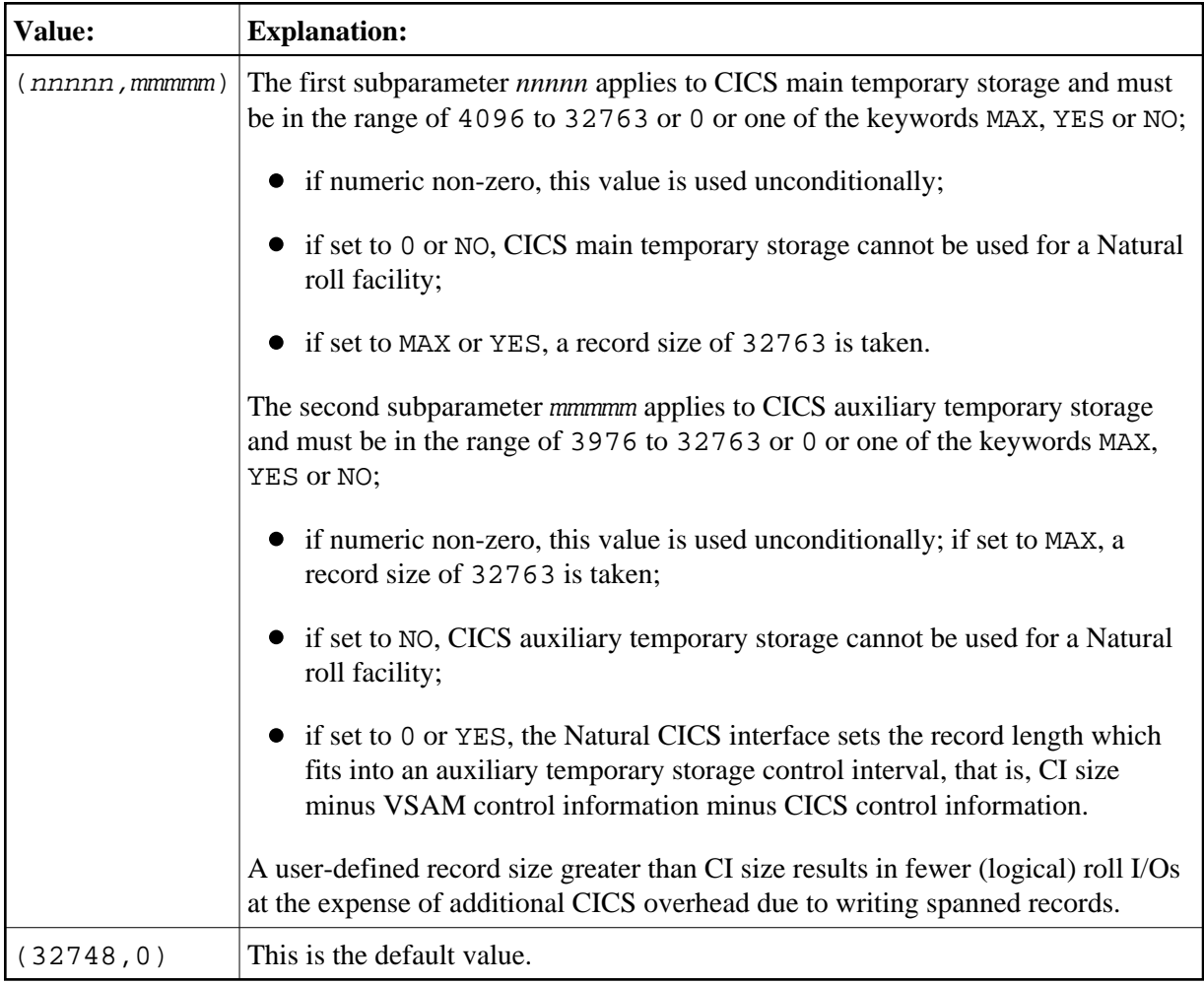

#### <span id="page-5-0"></span>**USERS - Session Information Record**

This parameter specifies the number of session information record slots (SIRs).

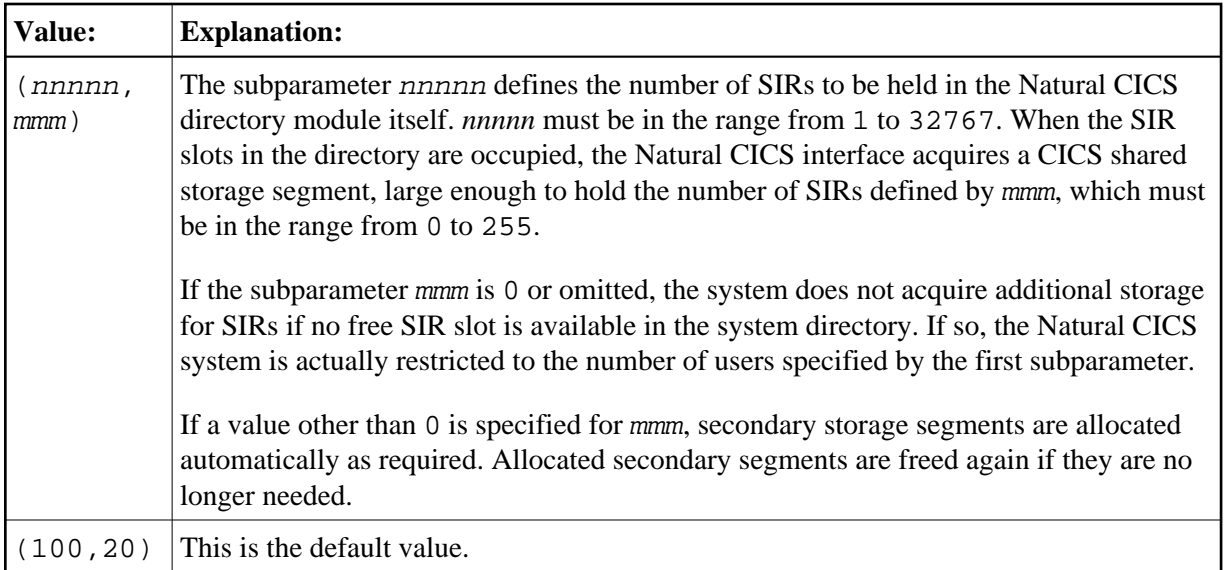

The Natural CICS interface permanently holds information about all active Natural sessions. Per session a so-called Session Information Record (SIR) is maintained.

These SIRs are kept

- in a Coupling Facility when running in a z/OS Parallel Sysplex environment;
- in a data space of the *Natural Authorized Services Manager* when running in multiple CICS regions inside a single z/OS system;
- in a CICS region's main storage when running in a single CICS AOR (locally).

However, whenever a Natural session is active in a CICS region, it will occupy a SIR slot in the current application region.

When running locally in a single CICS AOR, the [USERS](#page-5-0) parameter applies to all Natural sessions. When running in a CICSplex environment, [USERS](#page-5-0) applies to the subset of Natural sessions which is currently active in each of the participating CICS AORs.

## <span id="page-6-0"></span>**NCMTGD Macro Parameters**

The NCMTGD macro is mandatory and must be specified for each thread group. The Natural CICS interface allows you to define groups of threads. These groups are controlled/chosen by the CICS transaction ID at session initialization. The common thread size for the various groups may differ and the groups can have different options. The thread group definitions are part of the Natural CICS system directory, as they are relevant to the whole system, not just to a single session.

The individual parameters which can be specified in an NCMTGD macro are described below.

<span id="page-6-1"></span>[PFKEY](#page-6-1) | [PRIMERF](#page-7-0) | [THRDSZE](#page-8-0) | [THREADS](#page-8-1) | [TRAN](#page-9-0) | [TYPE](#page-10-0) | [XTRAN](#page-10-1)

#### **PFKEY - PF/PA Keys for Thread Group**

This parameter defines a single CICS transaction or a list of them.

Possible values are:

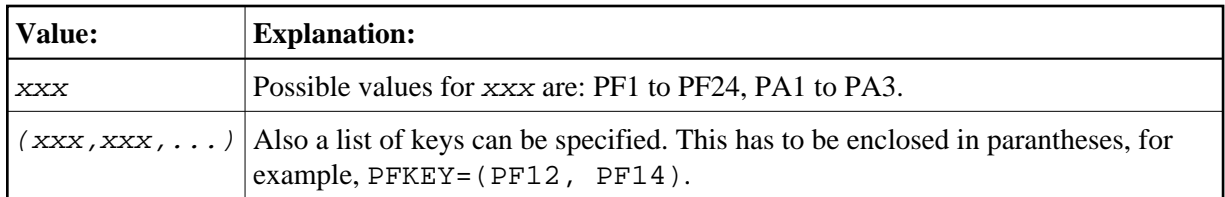

No default value is provided.

When starting a session, the Natural CICS interface scans through all thread group definitions for the current transaction ID, or PF or PA key. If it cannot be found, the first thread group is taken as default.

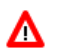

#### **Warning:**

**At least one transaction ID (in character or hexadecimal format) or one transaction initiating attention identifier must be specified for all groups, except for the first group, which is used as the default group.**

#### <span id="page-7-0"></span>**PRIMERF - Natural CICS Primary Roll Facility**

This parameter defines the Natural CICS interface primary roll facility for all tasks defined in the associated thread group. Therefore, this parameter does not apply to thread groups with [TYPE=](#page-10-0)NONE.

Possible values are:

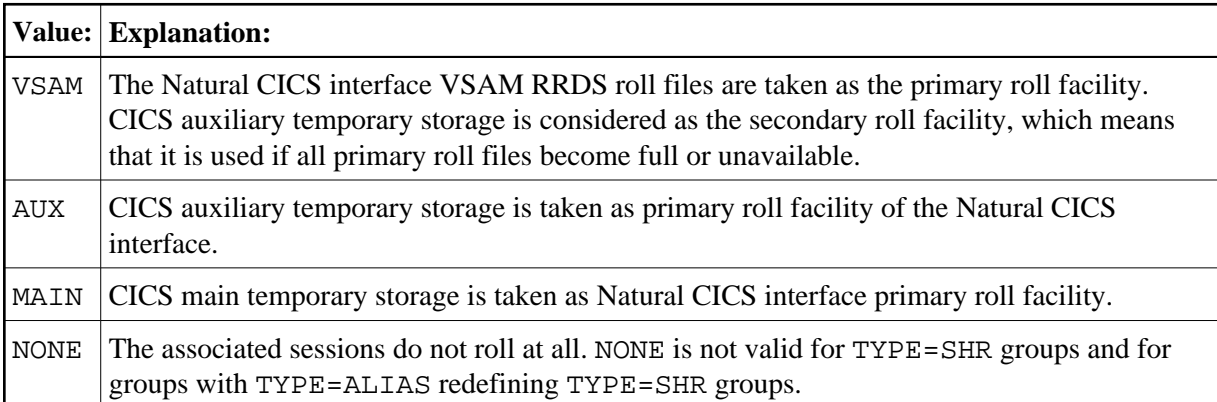

No default value is provided.

This parameter is ignored when using the *Natural Roll Server*; if you force a Natural session with Roll Server to run conversationally with no rolling, value NONE is taken.

Points to be observed:

- PRIMERF=VSAM and PRIMERF=AUX have the same effect, when no VSAM RRDS roll file is available in the CICS system.
- PRIMERF=AUX and PRIMERF=MAIN have the same effect, when auxiliary temporary storage is not defined in the CICS system.
- If auxiliary temporary storage is not defined in the CICS system, a specification of PRIMERF=VSAM implies that CICS main temporary storage is considered as secondary roll facility, in case the VSAM RRDS roll files become unavailable or full.
- If CICS main temporary storage is to be used as roll facility, the record size is defined by the [TSRECSZ](#page-4-1) parameter.

#### **Important:**

Note that sessions that are associated with thread groups defined with PRIMERF=NONE cannot roll due to the lack of a roll facility and are therefore conversational by design.

#### <span id="page-8-0"></span>**THRDSZE - Thread Size**

This parameter defines the common thread size for [TYPE=](#page-10-0)GETM and TYPE=SHR groups.

Possible values are:

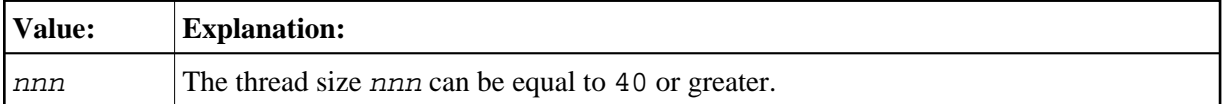

No default value is provided.

Note that this parameter defines the *logical* thread size that is available to Natural. However, the Natural CICS interface NCI adds another 2 KB to the logical thread size for internal administration purposes. This means that the *physical* thread size or length of the thread GETMAIN request is by 2 KB greater than the THRDSZE value.

In case of [TYPE=](#page-10-0)GETM, additional 16 bytes for the heading and trailing CICS storage accounting areas (SAAs) have to be considered.

Important Notes:

- 1. For GETMAINs of more than 512 KB, CICS aligns these storages at MB boundaries.
- 2. When using transaction isolation, CICS internally uses 1 MB "pages" in the EUDSA (see the *CICS Performance Guide for details*).

These two facts lead to storage fragmentation and should be kept in mind when setting an appropriate EDSALIM in CICS.

#### <span id="page-8-1"></span>**THREADS - Number of Threads or Tasks Per Thread Group**

This parameter specifies the number of threads or tasks as described below.

Possible values are:

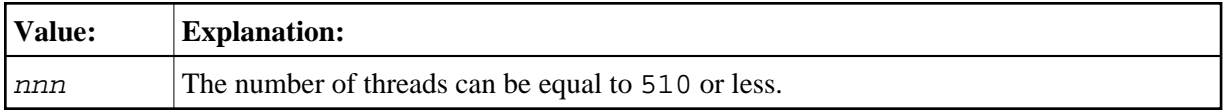

No default value is provided.

For [TYPE=](#page-10-0)SHR thread groups, the THREADS parameter is mandatory and defines the number of threads which are to be allocated via GETMAIN (SVC or SHARED, depending on CICS version) during installation.

For TYPE=GETM and TYPE=NONE thread groups, the THREADS parameter is optional and determines the maximum number of concurrently active Natural tasks per thread group. For these thread group types, the THREADS parameter does not control storage usage in contrast to TYPE=SHR thread groups (see also *Controlling Storage Usage*).

The number of threads or the number of tasks per thread group is defined by providing thread control blocks (TCBs).

While for TYPE=SHR thread groups, each thread is closely connected to its TCB. Threads are shared by queueing up on the associated TCB. Thread groups of TYPE=GETM and TYPE=NONE only queue up on a TCB to get active.

While sessions with TYPE=SHR thread groups compete for threads, the other session types compete for TCBs with a thread already allocated (TYPE=GETM) or with no allocated thread at all (TYPE=NONE).

When the THREADS parameter is non-zero, the Natural profile parameters DBROLL and MAXROLL and the calls to CMROLL are handled differently for TYPE=GETM/NONE thread groups: As threads cannot be released, the TCB resource held is released, which activates the session with the session data kept in storage.

#### <span id="page-9-0"></span>**TRAN - Transaction IDs for Thread Group**

This parameter defines a single CICS transaction or a list of them.

Possible values are:

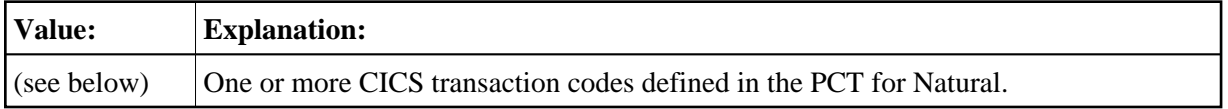

No default value is provided.

The TRAN parameter expects transaction IDs to be in character format; transaction IDs with non-alphanumeric characters have to be enclosed in apostrophes.

When starting a session, the Natural CICS interface scans through all thread group definitions for the current transaction ID, or PF or PA key. If it cannot be found, the first thread group is taken as default.

A list of transaction IDs has to be enclosed in paranteses, for example, TRAN=(NATU, XYZ).

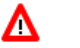

**Warning:**

**At least one transaction ID (in character or hexadecimal format) or one transaction initiating attention identifier must be specified for all groups, except for the first group, which is used as the default group.**

## <span id="page-10-0"></span>**TYPE - Thread Type for Group**

This parameter defines which type of thread is to be used for a given group.

<span id="page-10-1"></span>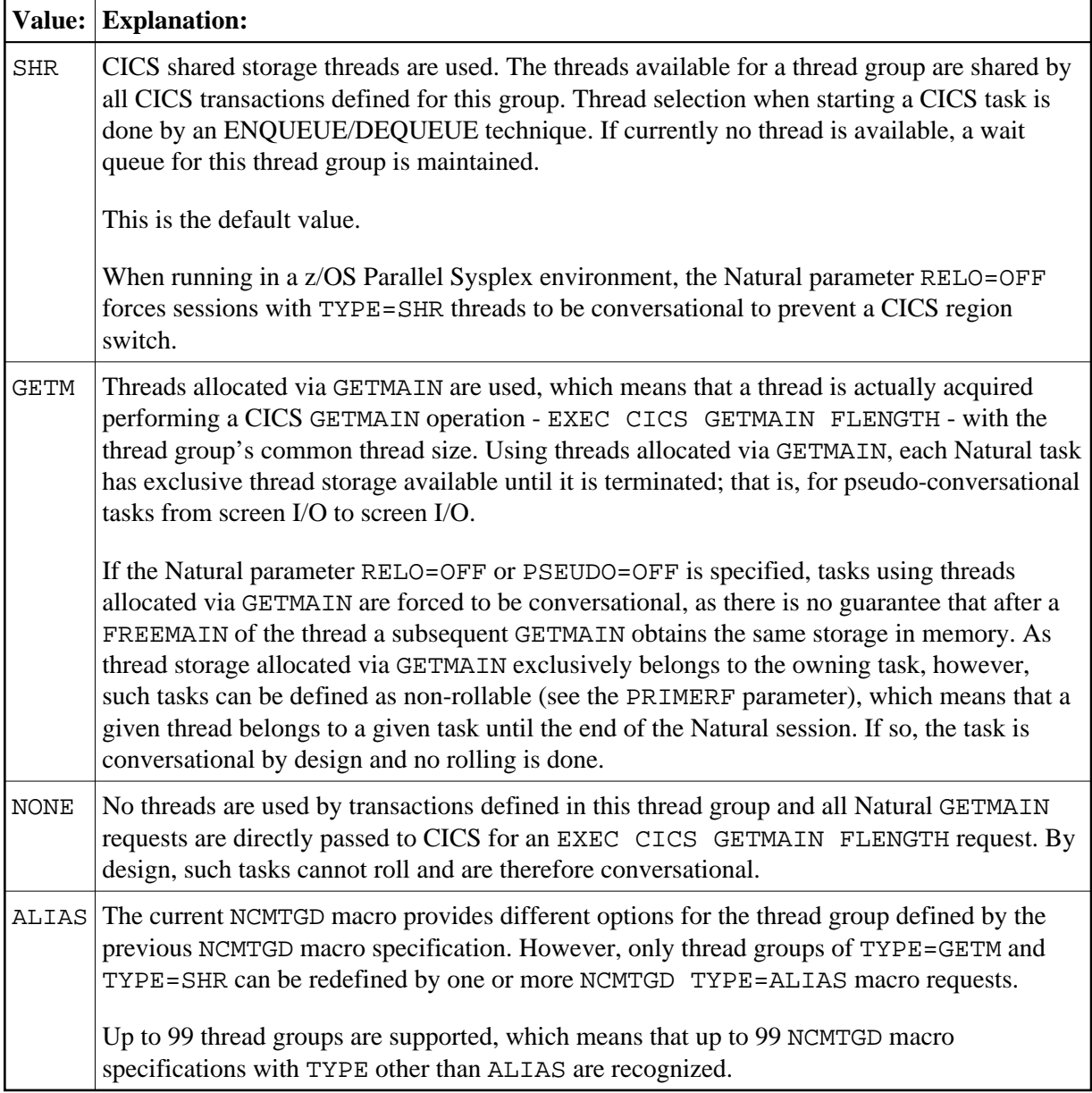

#### **XTRAN - Hexadecimal Transaction IDs for Thread Group**

This parameter is equivalent to the [TRAN](#page-9-0) parameter, but it expects the transaction ID to be in hexadecimal format.

Possible values are:

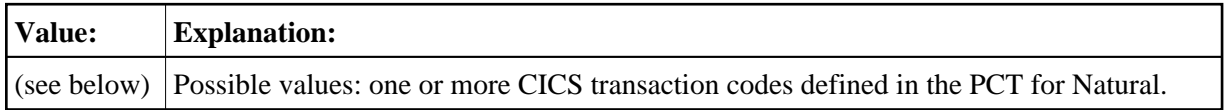

No default value is provided.

A list of transaction IDs in hexadecimal format has to be enclosed in parantheses, for example, XTRAN=(D5C1E3E4, E7E8E9).

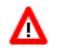

#### **Warning:**

**At least one transaction ID (in character or hexadecimal format) or one transaction initiating attention identifier must be specified for all groups, except for the first group, which is used as the default group.**

## <span id="page-11-0"></span>**NTSWPRM Macro Parameters**

The NTSWPRM macro is used to define the various aspects of the swap pool. If no swap pool is to be used, omit this macro. For more information, see *Natural Swap Pool* in the Natural Operations documentation.

# <span id="page-11-1"></span>**NCIPAPM Generation Parameters**

The Natural CICS interface parameter module is generated by assembling the NCIPARM source module, see *Installing the Natural CICS Interface*, *Create the Natural CICS Interface Parameter Module* in the Natural *Installation* documentation. It holds the NCMPRM macro definition.

The purpose of the NCMPRM macro and the parameters which can be specified in it are described in the following section.

## <span id="page-11-2"></span>**NCMPRM Macro Parameters**

The macro NCMPRM determines all Natural session options that are relevant in a CICS environment. This macro is part of the Natural CICS parameter module, which is created in the corresponding step of the Natural under CICS *Installation Procedure* in the Natural Installation documentation.

A sample NCMPRM macro definition, including all default values, is contained in the NCIPARM source module in dataset NCInnn. SRCE.

The individual parameters of the NCMPRM macro are described below.

```
BACKEND | BACKOUT | CHAP | CNTCALL | COMACAL | COMAMSG | COMARET | CONSOLE | DIRNAME | 
DUPTID | FLDLEN | LOGDEST | MSGDEST | MSGPFX | MSGTRAN | PREFIX | PRMDEST | PSTRNID | 
RCVASYN | RESENDC | RESENDS | RJEDEST | RJEUSER | SIGNON | SLCALL | SLNOHLD | SNDLAST | 
TERMVAR | TRANCHK | UCTRAN | UNITID
```
## <span id="page-12-0"></span>**BACKEND - Back-End Program Invocation Control**

This parameter defines whether a specified back-end program or transaction is to be invoked after the session has terminated (normally or abnormally).

The BACKEND parameter has two sub-parameters. The second sub-parameter is optional. It controls if a back-end program is to be invoked in the event of a terminal error. This also includes session clean-up tasks started by NEP.

Possible values are YES/NO for both sub-parameters, but the default values are different.

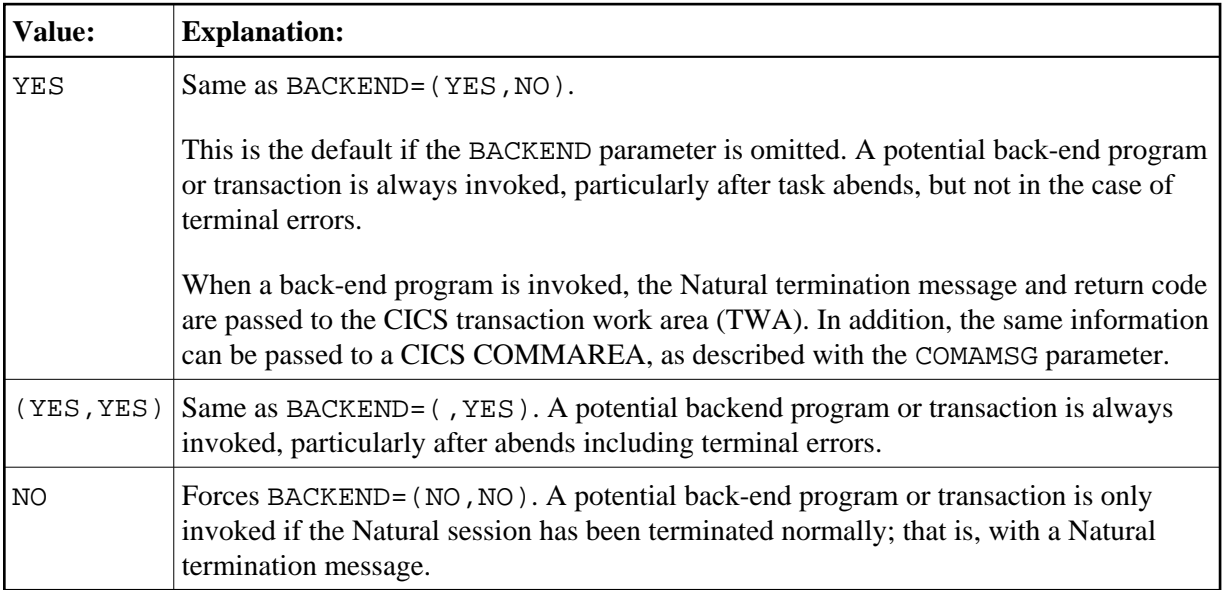

## <span id="page-12-1"></span>**BACKOUT - Backout Transaction in the Case of Unrecoverable Abends**

This parameter defines whether the Natural CICS interface is to perform a transaction backout by means of an EXEC CICS SYNCPOINT ROLLBACK call or not.

Possible values are:

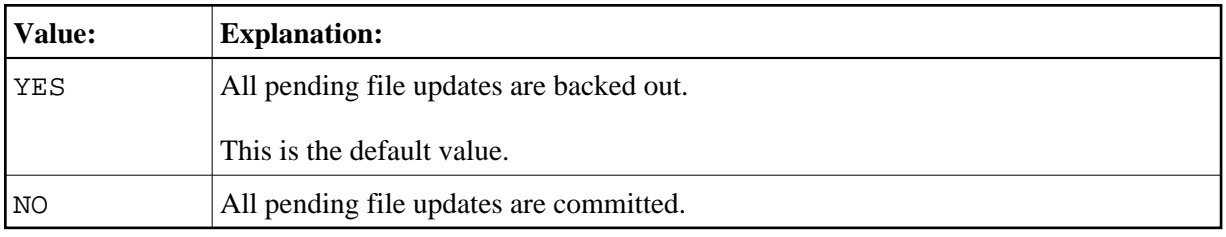

<span id="page-12-2"></span>Because of its abnormal termination exit, the Natural CICS interface intercepts all abends. If an abend is not recoverable, all resources of the abending session are released and the session is terminated via EXEC CICS RETURN; that is, it is terminated "normally" in terms of CICS. Thus, at the end of the task, "pending" file updates are not automatically backed out by CICS.

#### **CHAP - Change Task's Dispatching Priority**

This parameter defines how the Natural CICS interface is to treat long-running tasks reaching the DBROLL and/or MAXROLL call limits. Possible values are:

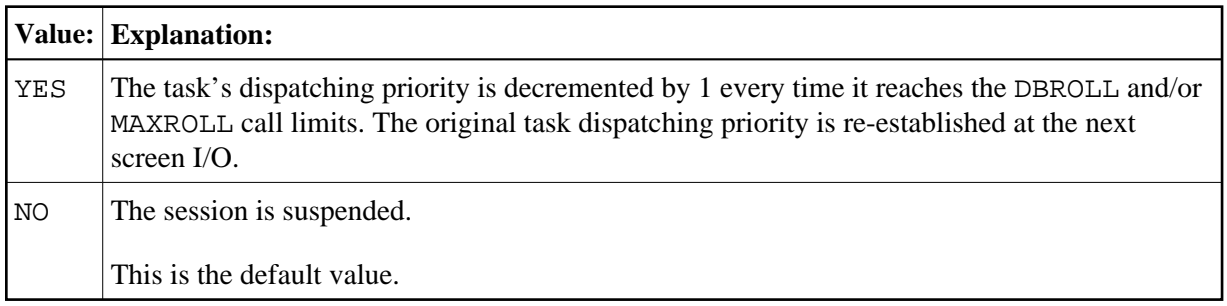

#### <span id="page-13-0"></span>**CNTCALL - CICS Call Passing Automatically Data in Container**

With SET CONTROL  $'P=C'$  the CALL statement parameter data is passed in a CICS COMMAREA on the EXEC CICS LINK rather than parameter data pointers. As a CICS COMMAREA is limited to 32 KB, EXEC CICS LINK with a COMMAREA greater than 32 KB will fail due to a LENGERR condition.

The CNTCALL parameter enables you to automatically use a container on EXEC CICS LINK when the data to be passed exceeds the maximum COMMAREA length of 32 KB. This functionality only works in CICS versions supporting channels and containers (CICS Transaction Server 3.1).

The default container name then is "NCI-COMMAREA" unless explicitly specified via the application programming interface USR4204N prior to the Natural CALL statement.

Possible values are:

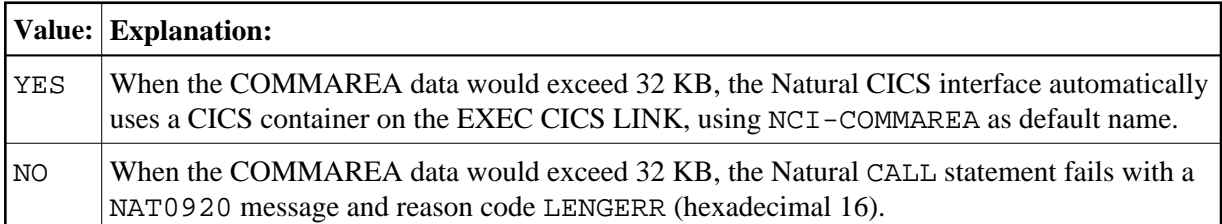

### <span id="page-13-1"></span>**COMACAL - CICS COMMAREA Usage for Subroutine Calls**

This parameter defines whether the Natural CICS interface is to take advantage of the CICS command level COMMAREA facility when invoking external subroutine programs with EXEC CICS LINK.

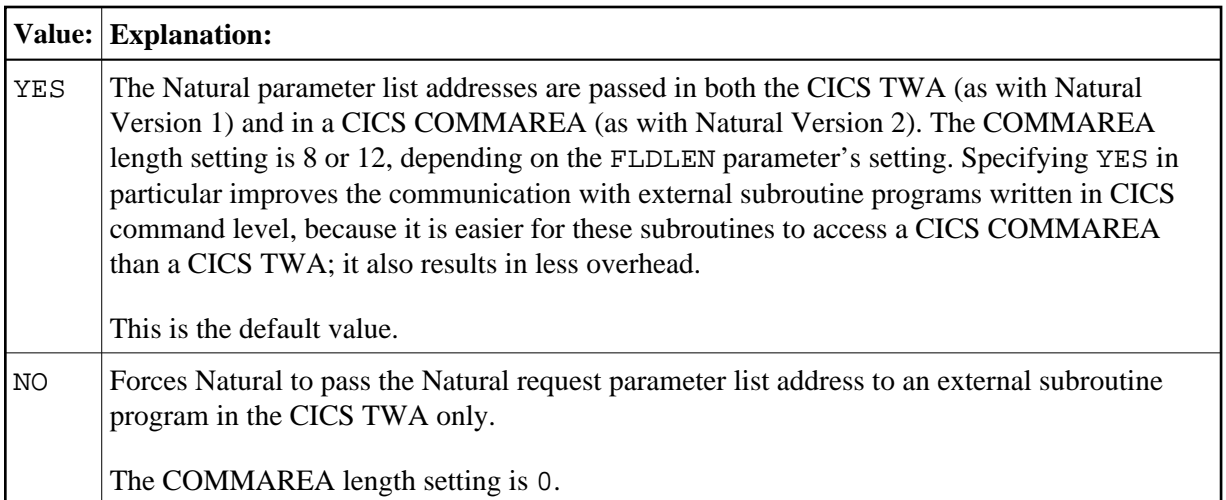

Actually, the COMACAL parameter can provide "compatibility mode" to Natural Version 1 regarding the way of passing data to called external subroutines.

Set this parameter to YES if you want to take advantage of the call option SET CONTROL 'P=C'; see also the description of the terminal command %P in the *Terminal Commands* documentation.

## <span id="page-14-1"></span>**COMAMSG - CICS COMMAREA Usage for Termination Messages**

This parameter controls whether to pass the Natural termination message and return code to a potential back-end program or transaction in a CICS COMMAREA.

Possible values are:

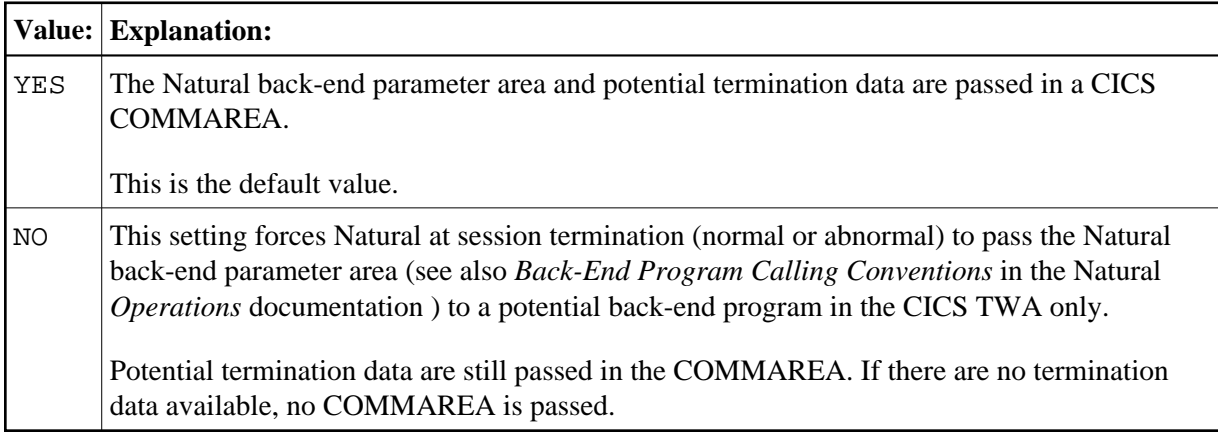

## <span id="page-14-0"></span>**COMARET - CICS COMMAREA Usage for Task Control**

This parameter defines whether the Natural CICS interface is to take advantage of the CICS command level COMMAREA facility when terminating and restarting pseudo- conversational tasks.

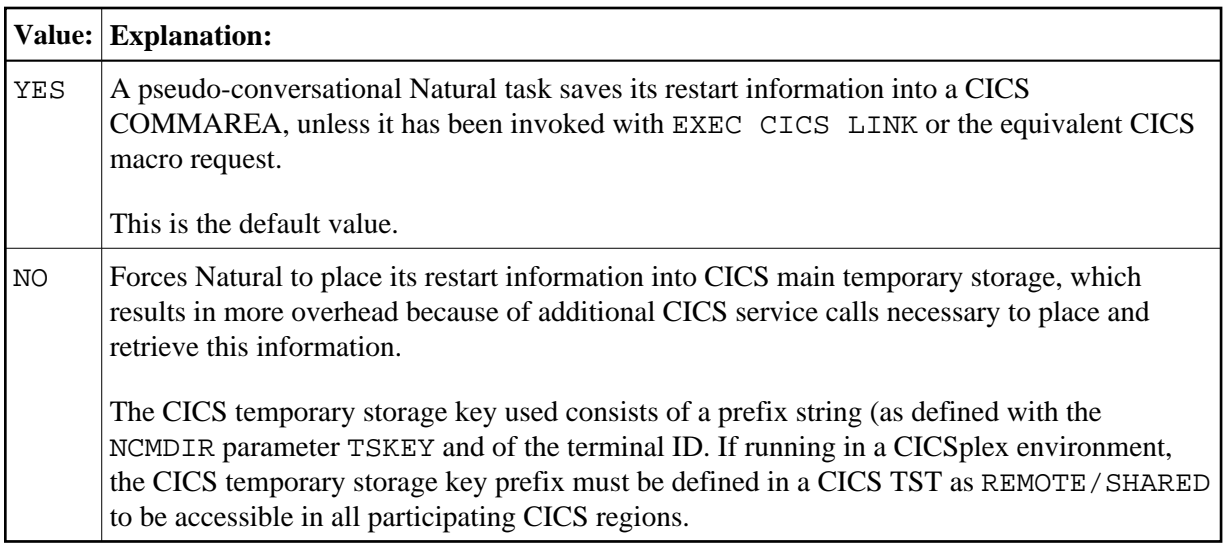

Actually the COMARET parameter can provide compatibility to Natural Version 1 in terms of where to put pseudo-conversational restart data.

## <span id="page-15-0"></span>**CONSOLE - CICS Terminal ID for the Operator Console**

This parameter specifies the terminal ID used by Natural for [message switching](#page-19-0) to the operator console.

Possible values are:

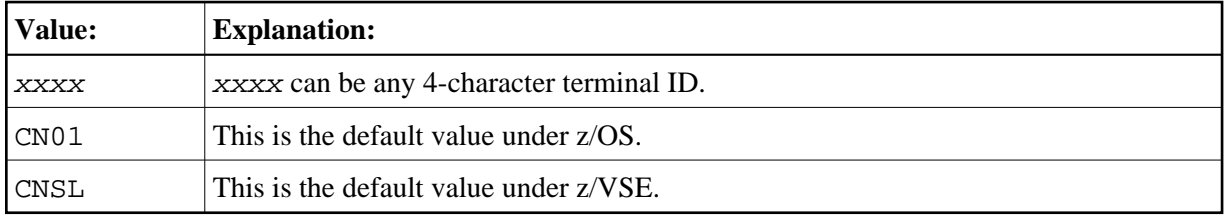

The console terminal must allow automatic transaction initiation (ATI) in the terminal entry.

#### <span id="page-15-1"></span>**DIRNAME - Name of Natural CICS Interface System Directory Module**

This parameter specifies the name of the Natural CICS interface system directory module.

Possible values are:

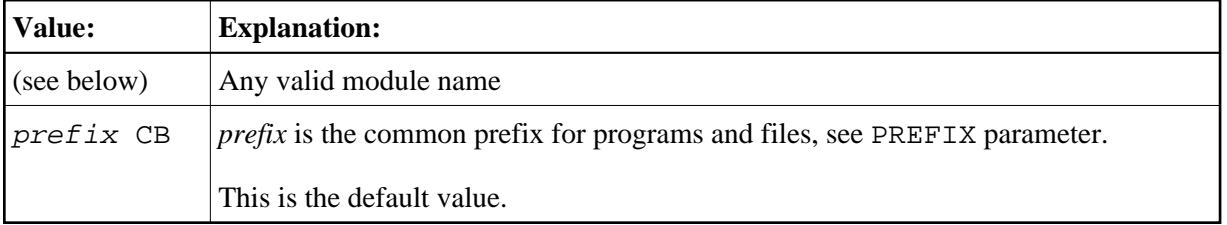

The first 5 characters of the directory module name are also used as part of CICS temporary storage queue names related to the relevant NCI environment. So when running more than one Natural CICS environment in a CICS region, the relevant system directory module names must be different in the first 5 characters.

Note that the specified or defaulted Natural CICS interface system directory module name may be modified at run-time via the NCI system directory module name exit interface NCIDIREX. This makes it possible to use the same NCI driver/NCIPARM, but use different NCI environments (thread groups/thread sizes, etc.) depending for example on CICS system ID, transaction ID.

## <span id="page-16-0"></span>**DUPTID - Handle Duplicate Terminal ID**

The Natural CICS interface requires unique terminal IDs, because the terminal ID is the key for its session information records (SIRs). This is normally guaranteed for a single CICS region, but not necessarily over several CICS regions sharing the same SIP server.

The DUPTID parameter determines how the Natural CICS interface has to deal with duplicate terminal IDs, that is, when a new session is to be started and an SIR already exists for this terminal ID.

Possible values are:

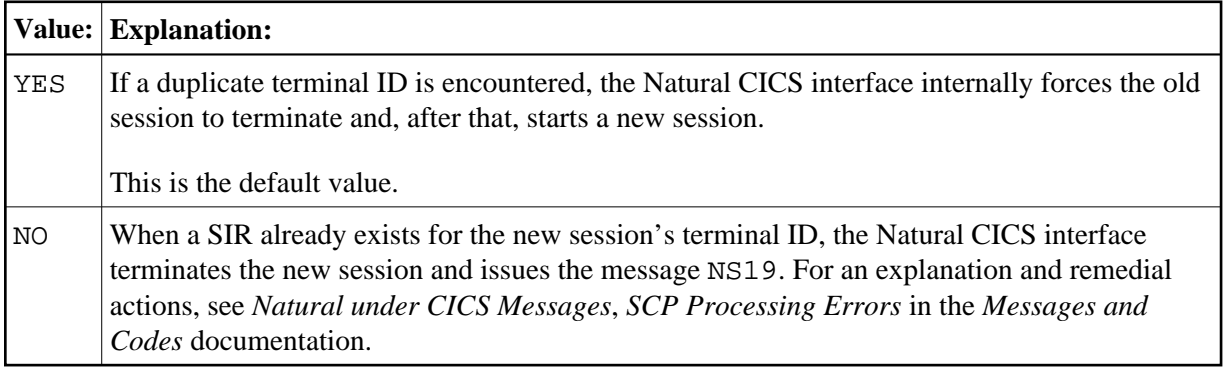

A terminal ID exit interface is available to create unique 8-character terminal IDs, for example, by appending the 4-character CICS system ID to the physical 4-character CICS terminal ID, which results in a logical Natural terminal ID.

## <span id="page-16-1"></span>**FLDLEN - Supply Field Length List On External Program Call**

This parameter defines whether the field length list addresses are to be passed or not when invoking external subroutines via EXEC CICS LINK.

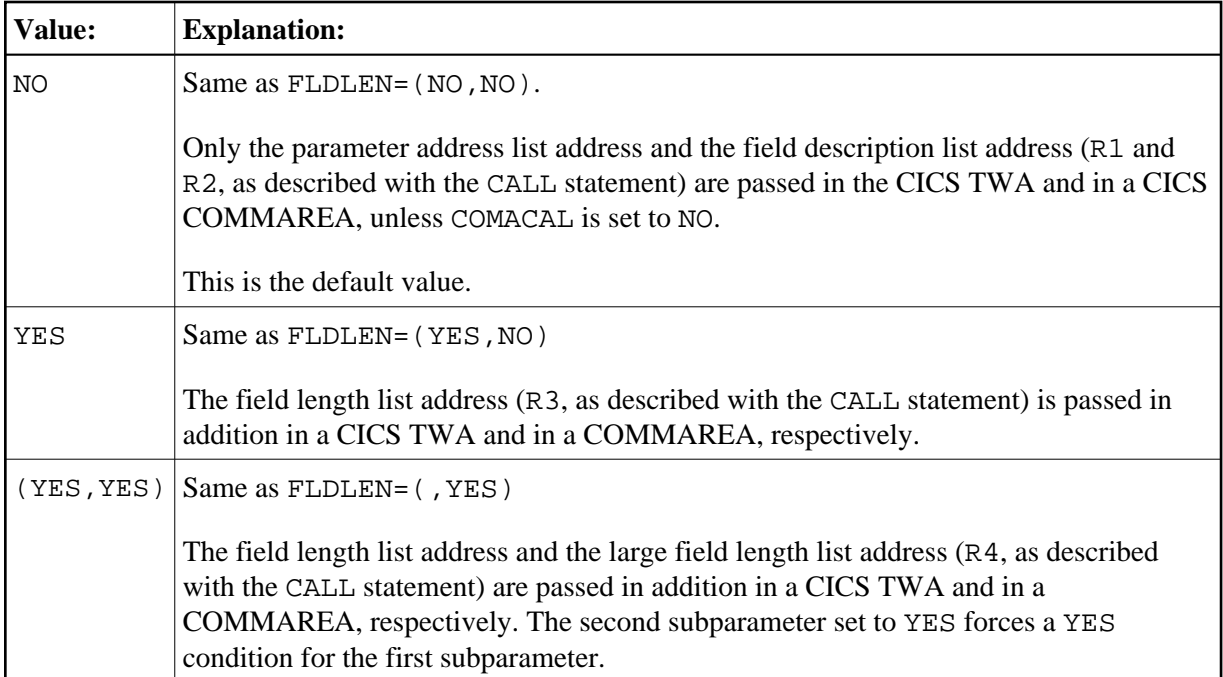

The following table lists the possible combinations of [COMACAL](#page-13-1) and FLDLEN and their associated CALL parameter values:

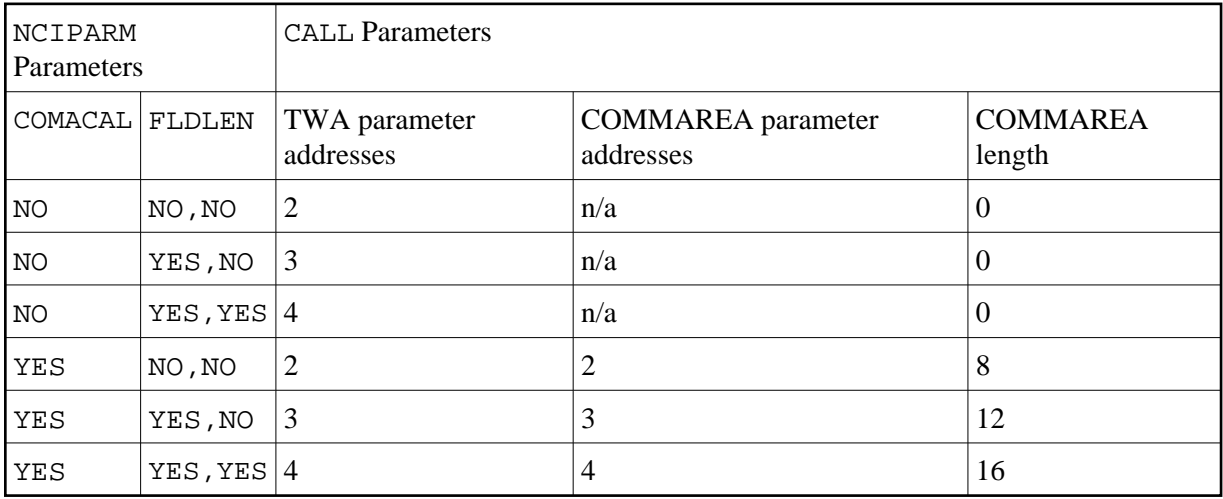

In any case, the last address passed gets a flag saying it is the last address in the list. This flag is set in the high order bit in the address field.

## <span id="page-17-0"></span>**LOGDEST - Natural CICS Logging Destination**

This parameter specifies the name of a CICS destination, where the Natural CICS interface writes its session log records to.

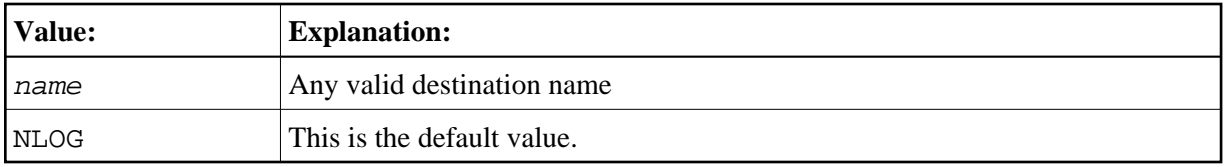

A CICS destination control table entry must be defined for the optional Natural CICS log dataset.

## <span id="page-18-0"></span>**MSGDEST - Destination ID for Natural Error Message Logging**

This parameter specifies the name of the CICS destination to be used by the Natural CICS interface for NCI informational messages and to log the Natural session termination message if a session terminates abnormally.

Possible values are:

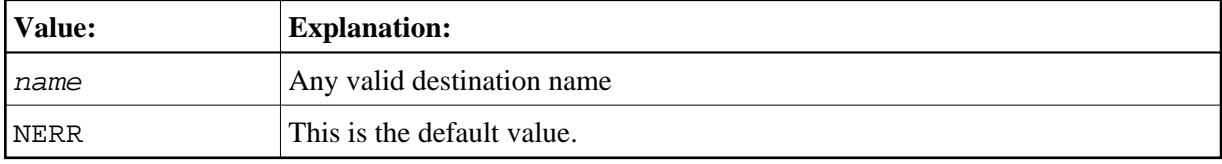

Since these messages are in character format, any already available CICS destination (for example, CSSL) can be used rather than defining a new one.

#### <span id="page-18-1"></span>**MSGPFX - Generate NCI Message Prefix for WTL Messages**

The Natural CICS interface uses a prefix for all messages it sends to the MSGDEST destination. This prefix has a length of approximately 48 bytes and comprises the following information:

- NCI message number,
- $\bullet$  CICS region SYSID,
- terminal ID or the string ASYN for non-terminal tasks,
- user ID,
- $\bullet$  transaction ID,
- date and time.

By default, the message prefix is also appended to those messages which are output through CMWTL.

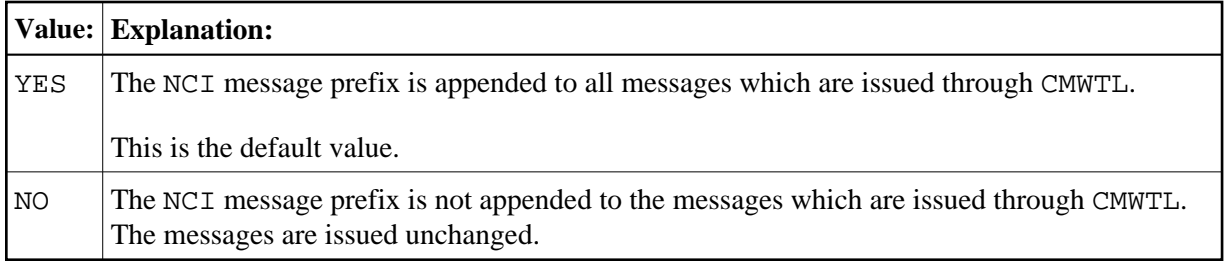

#### <span id="page-19-0"></span>**MSGTRAN - Internal Message Switching Transaction ID**

This parameter specifies the transaction ID internally used by the Natural message switching and asynchronous session flushing facilities.

Possible values are:

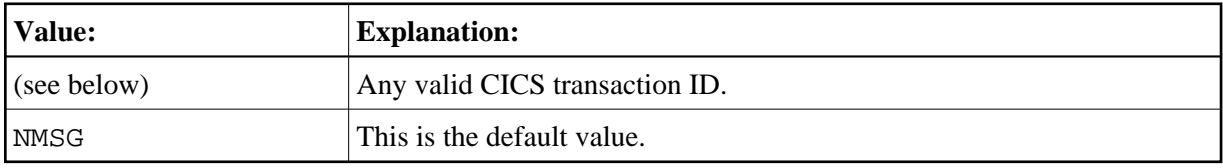

This transaction ID must be different from any transaction ID used to invoke Natural, and it must be defined in CICS.

#### <span id="page-19-1"></span>**PREFIX - Common Prefix for Programs and Files**

This parameter defines a common module prefix for the Natural CICS components as the Natural CICS system directory  $prefixCB$ , the CICS 3270 Bridge XFAINTU exit  $prefixER$ , the VSAM roll files  $prefixen, n = 1 - 9$ , and system control records in CICS main temporary storage holding information about all permanent GETMAIN storages by NCI as local pools and shared threads. The TS control record keys are of the form  $prefixXCR$ , where X is an unprintable character. It is anyhow good practice to use this common prefix for all NCI related programs, for example,  $prefixDRV$  for the Natural CICS interface nucleus,  $prefix \&E$  for the Natural CICS interface node error program.

Possible values are:

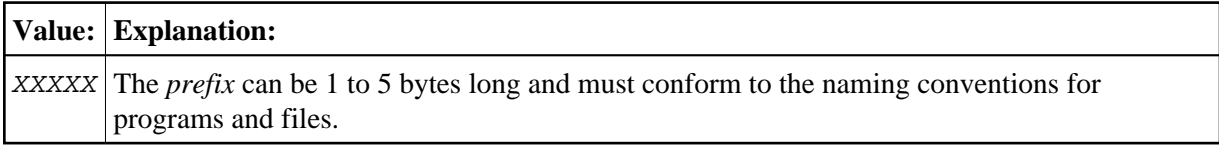

No default value is provided.

#### <span id="page-19-2"></span>**PRMDEST - Name of the Natural CICS Profile Parameter Input Destination**

This parameter specifies the name of a CICS destination containing Natural dynamic profile parameters.

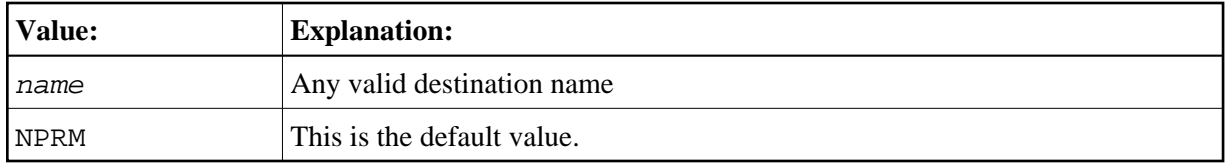

At system initialization time, the Natural CICS interface retrieves Natural dynamic profile parameters and saves them in its environment. At session start, potential other profile parameters (entered by way of terminal input or by a front-end caller) are concatenated at the end of the parameter string which was retrieved from the PRMDEST destination, that is, explicit dynamic profile parameters can be used to overwrite the Natural CICS interface system profile parameters read from PRMDEST.

A CICS destination control table entry must be defined for the optional Natural CICS interface profile parameter input destination, normally an extra partition destination.

### <span id="page-20-0"></span>**PSTRNID - Control of \*INIT-PROGRAM Variable Setting**

When a Natural task is activated by a front-end program, the PSTRNID parameter determines, how the Natural system variable \*INIT-PROGRAM is set.

Possible values are:

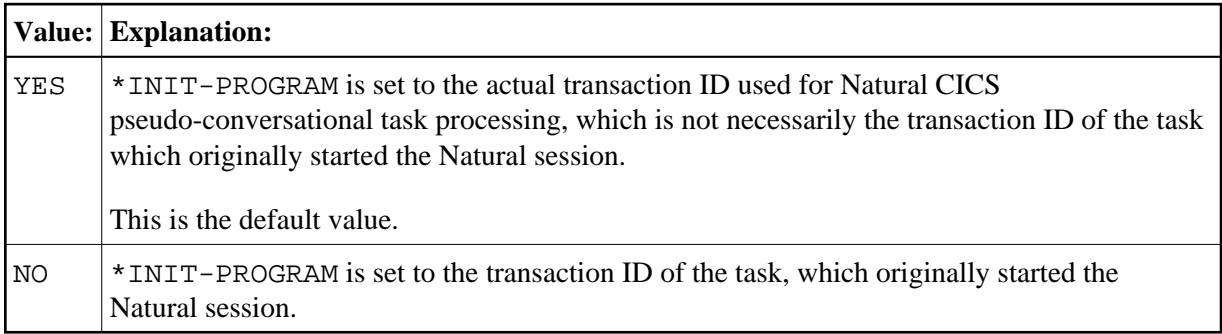

### <span id="page-20-1"></span>**RCVASYN - Recover Asynchronous Session**

This parameter defines how the Natural CICS interface treats asynchronous sessions.

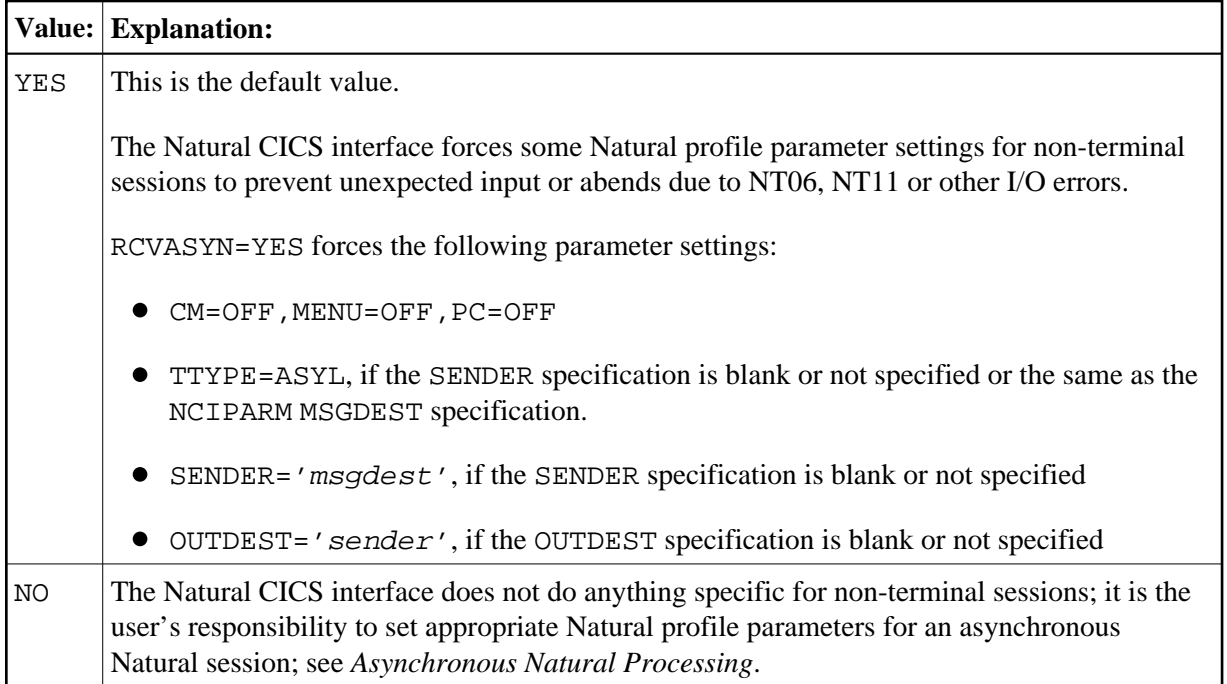

### <span id="page-21-0"></span>**RESENDC - Check for Screen Re-sending after Subroutine Calls**

Natural optimizes the 3270 output data stream by default. The screen imaging technique used by Natural makes it possible for Natural to always remember the map most recently sent. Thus, when sending a new map, Natural actually sends "updates" of the old map only. With this logic, a screen image can get destroyed by 3GL programs called by Natural which perform screen I/Os themselves.

Possible values are:

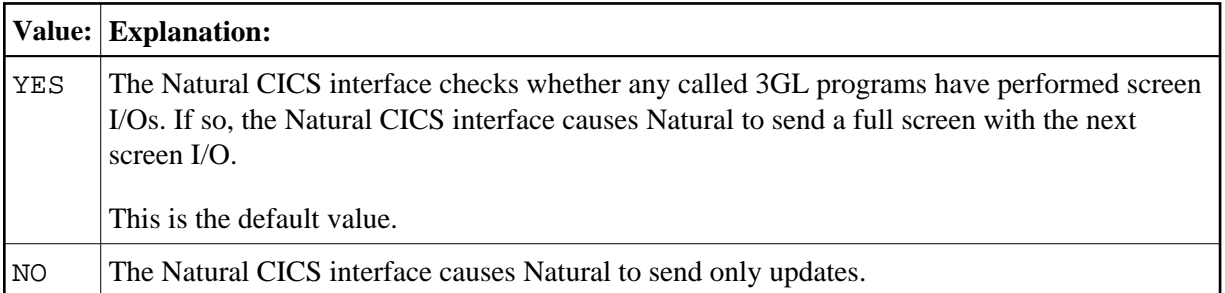

#### <span id="page-21-1"></span>**RESENDS - Screen Re-send Check after Pseudo-Conversational Session Resume**

Natural optimizes the 3270 output data stream by default. The screen imaging technique used by Natural makes it possible that Natural always remembers the map most recently sent. Thus, Natural only sends "updates" when sending a new map, too. With this logic a screen image can get destroyed, for example, by message switching (CICS CMSG transaction) during pseudo-conversational screen I/O.

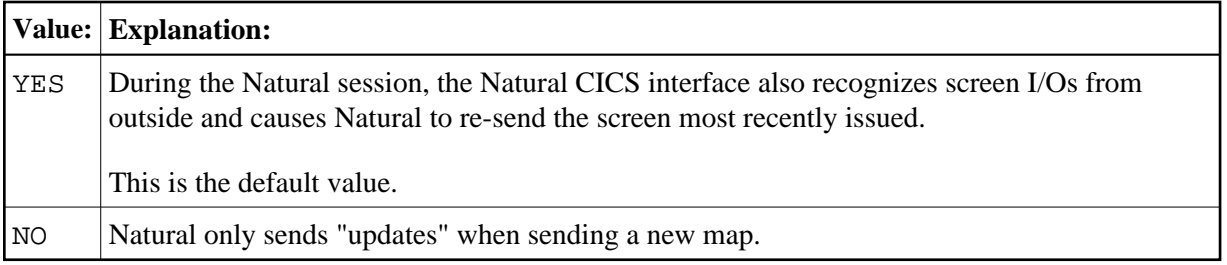

#### <span id="page-22-0"></span>**RJEDEST - Name of the Natural CICS Submit Destination**

The parameter applies to z/OS-type operating systems only.

Possible values are:

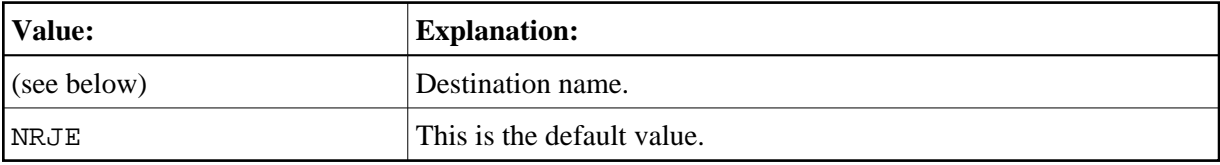

RJEDEST specifies the *destination name* of the CICS extra partition destination used by the NATRJE utility for submitting jobs via the JES internal reader facility.

#### **Warning:** Λ

**An appropriate CICS destination must be defined in the CICS DCT and start-up JCL; see also the corresponding step of the** *Installation Procedure for the Natural CICS Interface* **in the Natural** *Installation* **documentation.**

**Function code L or B (***parm3* **of the NATRJE CALL statement) must be set for the last NATRJE call.**

**When L is specified and nrje is an extra partition destination, the destination is closed, which in turn triggers the start of the internal reader.**

**When B is specified and nrje is an indirect destination, the destination is not closed; in this case, a trailing /\*EOF card must be submitted in order to trigger the start of the internal reader.**

For further information on the Natural NATRJE utility, refer to the Natural *Utilities* documentation.

### <span id="page-22-1"></span>**RJEUSER - Submit to POWER User ID Setting**

This parameter only applies to z/VSE operating systems using the POWER spooling system.

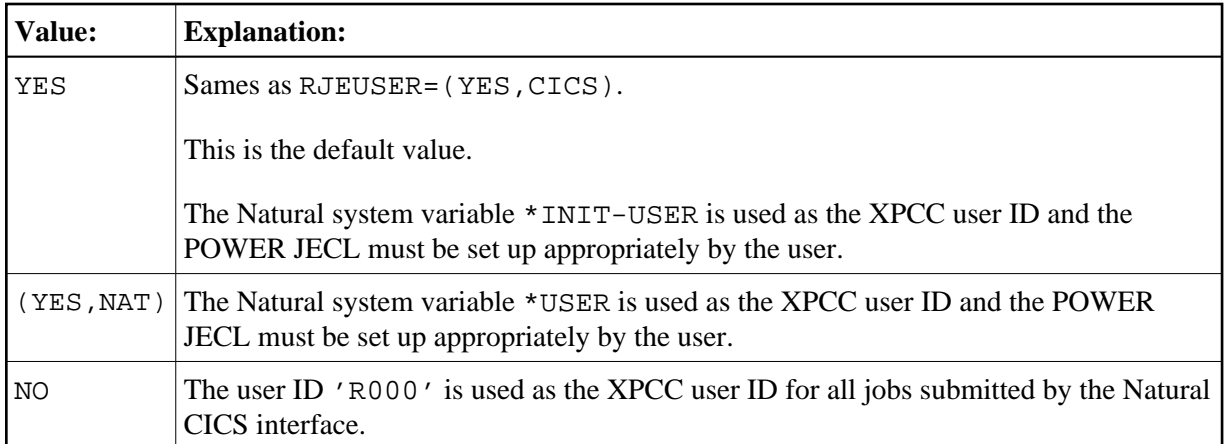

In z/VSE operating systems, Natural under CICS performs job submission by means of XPCC macro requests.

The XPCC macro requires the specification of a user ID, thus giving access to the submitted job's list or punch output to the submitting user only, unless appropriate LDEST/PDEST parameters have been specified in the \*  $\frac{1}{5}$  JOB statement or appropriate DEST parameters have been specified in the \* $\frac{1}{5}$ LST or \*\$\$ PUN statement respectively.

Using the special user ID 'R000', however, gives common access to list or punch output of a submitted job without having to code appropriate target destinations in the JECL.

#### <span id="page-23-0"></span>**SIGNON - Signon Behavior**

This parameter defines how Natural under CICS should deal with a CICS user ID for a Natural session.

Possible values are:

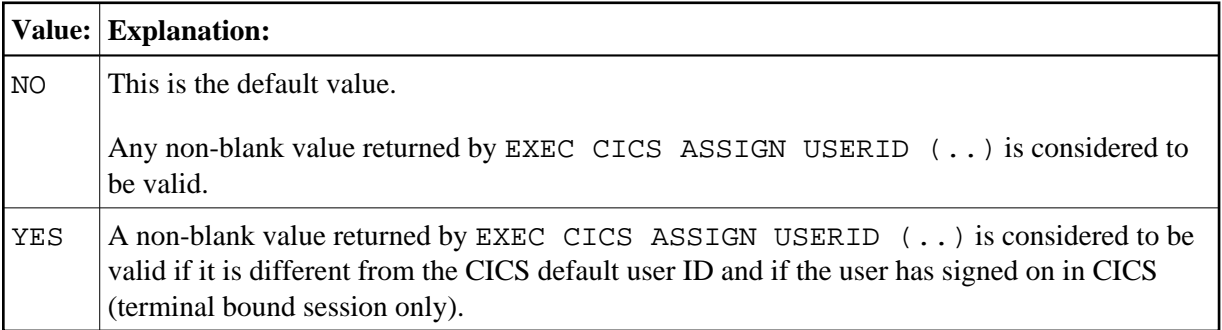

#### **Further processing:**

When a CICS user ID is invalid,

- $\bullet$  the edited (unpacked) CICS task number is taken for non-terminal CICS sessions, that is, asynchronous or DPLed, etc.,
- for terminal bound sessions, the 3-byte CICS operator ID is taken when it is non-blank, otherwise the CICS terminal ID is taken.

#### **Notes:**

- 1. CICS terminal IDs are unique within a CICS region, while CICS user IDs and operator IDs are not necessarily. However, CICS terminal IDs may have duplicates in other CICS regions resulting in duplicate user IDs in Adabas.
- 2. Natural user ID exit NATUEX1 or Natural CICS user ID exit interface NCIUIDEX may be used to customize \*INIT-USER.

### <span id="page-24-0"></span>**SLCALL - Standard Linkage Call**

The Natural CALL statement invokes a dynamic non-Natural program using CICS conventions, that is, via an EXEC CICS LINK. A dynamic non-Natural program can also be invoked with standard linkage conventions (for example, BALR/BASR/BASSM 14,15) if an appropriate indicator is set in the Natural program before the CALL statement is executed; see also the terminal command %P=S, %P=SC, %P=L and %P=LS.

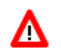

#### **Warning:**

#### **The terminal commands %P=S, %P=SC, %P=L and %P=LS bypass the SLCALL automatism of using a certain linkage convention.**

SLCALL enables you to automatically use a certain linkage convention. This is particularly relevant in CICS systems where the CICS macro level API is no longer supported, which is the case in CICS Version 3.2 or above and in all CICS/TS versions.

Possible values are:

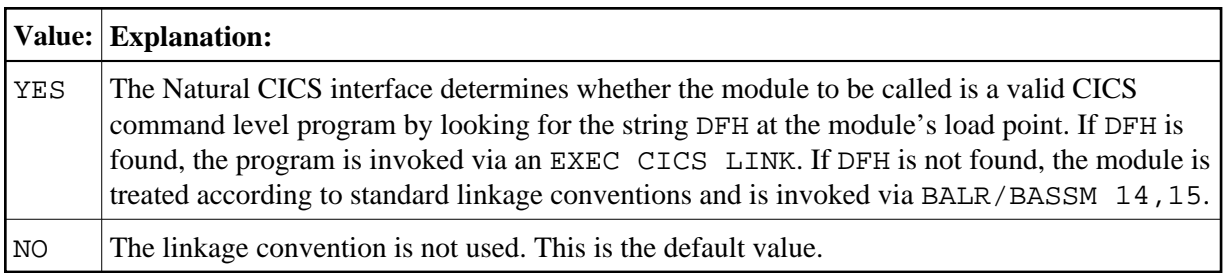

#### <span id="page-24-1"></span>**SLNOHLD - Load Option for External Programs to Be Invoked via Standard Linkage Conventions**

This parameter defines how the Natural CICS interface treats non-LE external programs to be invoked via standard linkage conventions (that is, dynamic non-CICS programs and RCA programs) in a non-CICSPlex environment.

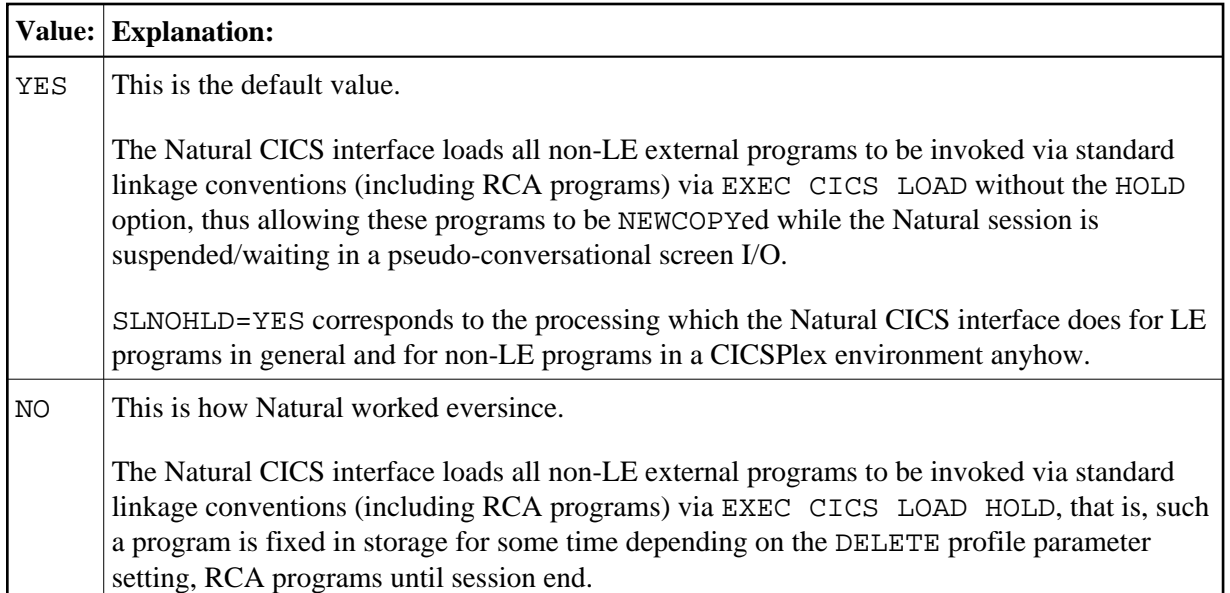

### <span id="page-25-0"></span>**SNDLAST - LAST Option Usage for EXEC CICS SEND Commands**

This parameter is useful for SNA terminals (LUTYPE2) with bracket protocol to force "end bracket" for pseudo-conversational screen I/Os.

Possible values are:

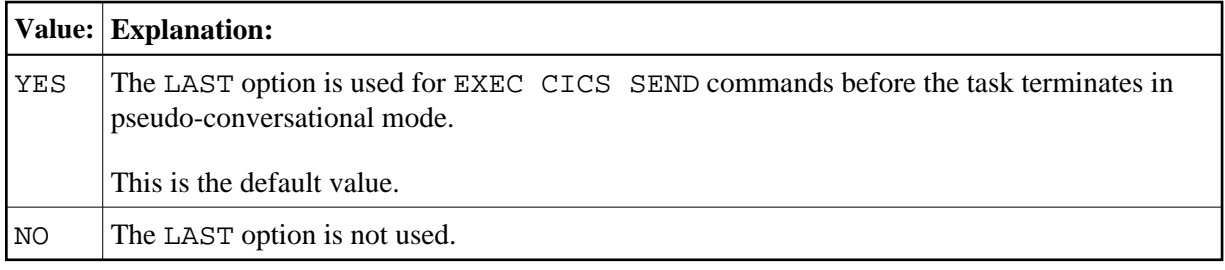

#### <span id="page-25-1"></span>**TERMVAR - Terminal ID Variable for Natural Work Files**

This parameter enables a Natural user to have exclusive Natural work files under CICS without having to know the terminal ID.

Possible values are:

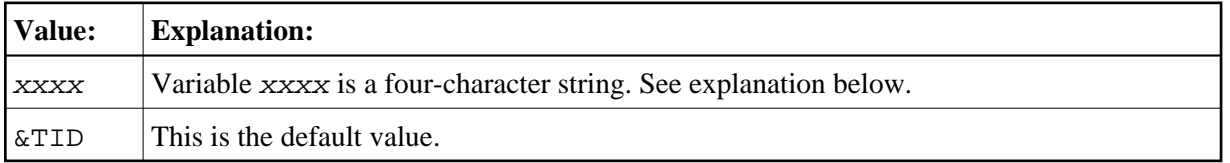

As terminal IDs are unique in a CICS system, exclusive work files in CICS temporary storage usually contain the CICS terminal ID. The parameter TERMVAR allows you to define a variable. If this variable is found in a work file name, it will be replaced by the actual terminal ID. Strings with non-alphanumeric characters must be enclosed in apostrophes (').

Note that for non-terminal sessions the packed CICS task number is used as a *logical* terminal ID.

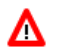

**Warning: The variable string must not contain the substring '\*\*', because Natural will replace this substring with the work file number, which makes it impossible to insert the terminal ID.**

### <span id="page-26-0"></span>**TRANCHK - Check Input Map for Transaction ID**

If a connection to a CICS session gets lost or dropped (for example under VM or when a session manager is installed) without having terminated the session, another user can get into this open session when calling CICS. Usually, the first action of a user in a CICS environment is to enter a transaction ID.

Possible values are:

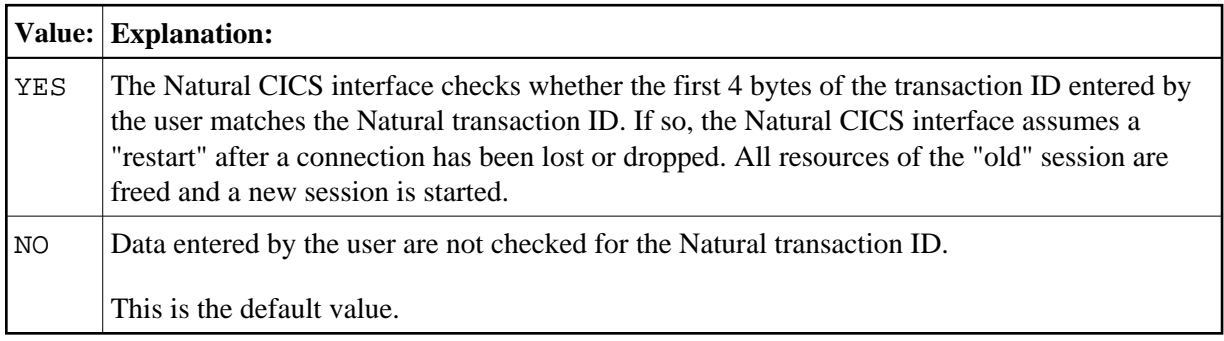

#### <span id="page-26-1"></span>**UCTRAN - Lower/Mixed Case Support in Natural**

This parameter enables or disables the lower/mixed case support by the Natural CICS interface (NCI).

Possible values are:

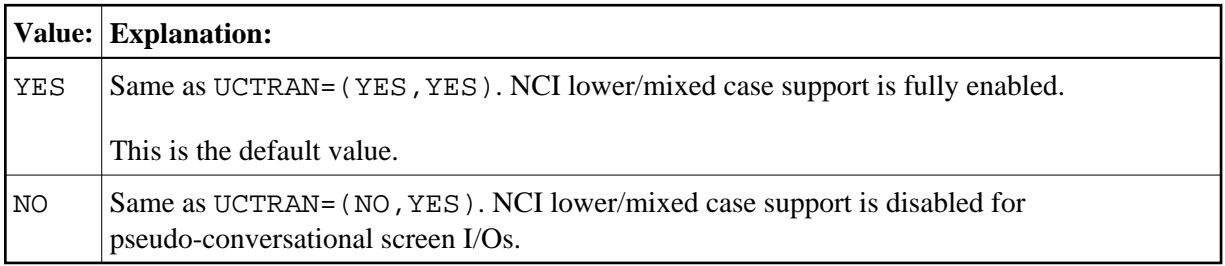

The first subparameter controls NCI mixed case support after a pseudo-conversational screen I/O, while the second subparameter controls NCI mixed case support after a conversational screen I/O; the latter also includes NTC uploads.

#### **First Subparameter (pseudo-conversational screen I/Os)**

To accomplish lower/mixed case support for pseudo-conversational Natural sessions, it is necessary that the terminal input be not already translated to upper case before the Natural nucleus gets control. Therefore the Natural CICS interface by default switches terminals defined with UCTRAN(YES) into mixed mode (UCTRAN(TRANID)) for the lifetime of the Natural session.

As for security reasons any modification of CICS definitions/control blocks may not be desired, the Natural CICS interface can be prevented from modifying a terminal's upper case translation status by setting this NCIPARM parameter UCTRAN to NO. If so, the user must define a terminal as running in "lower case" (CICS TYPETERM parameter UCTRAN(TRANID/NO)) to be able to use the Natural lower/mixed case support.

As all CICS versions supported by the current Natural Version provide "case switching" on transaction level via the UCTRAN parameter in a transaction's PROFILE, this NCIPARM parameter should be set to NO, thus leaving lower/mixed case support to CICS.

#### **Note:**

In CICS, the combination of the UCTRAN parameters in both TYPETERM and PROFILE definitions determine how CICS treats the terminal input of a pseudo-conversational transaction (for details see CICS Resource Definition Manual or others). Therefor it is always advisable that mainly the PROFILE associated to a transaction defines the required upper case translation status thus making an application unaffected by any TYPETERM upper case translation mode changes.

#### **Second Subparameter (conversational screen I/O)**

Lower/mixed case support for conversational I/Os means that the Natural CICS interface uses the "as is" option on the CICS terminal input requests (CONVERSE/RECEIVE ASIS). If the second subparameter is set to NO, the Natural CICS interface does the conversational CICS terminal input requests without the "as is" option,

#### <span id="page-27-0"></span>**UNITID - Establish Unique Terminal IDs**

This parameter helps to make the CICS terminal ID for Natural purposes unique over more than one CICS region.

Possible values are:

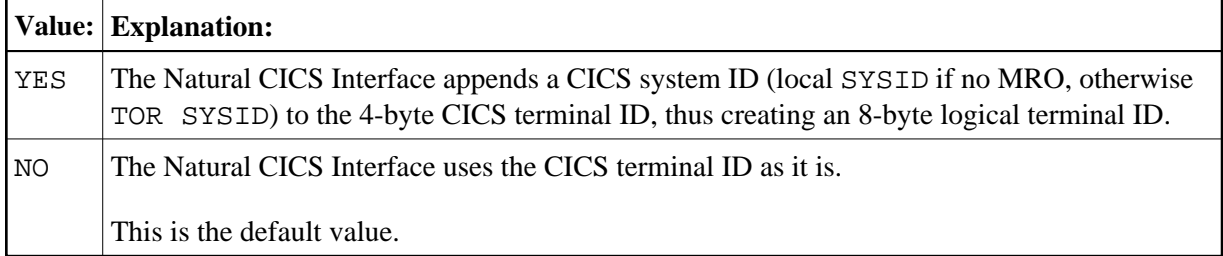

This parameter is of interest when resources are shared as SIP server or roll server by several CICS regions, particularly in non-CICSplex: If the same terminal IDs are used in several CICS environments, this parameter helps to provide unique terminal IDs for Natural. Inside the Natural CICS interface, Natural terminal IDs are 8-byte fields, and a combination of 8-byte terminal ID and 8-byte CICS user ID is taken as key for SIP and the roll server.

The result of this parameter is used by the Natural CICS Interface for the session key and the roll server key and by Natural for the system variable \*INIT-ID.

**Notes:**

- 1. A terminal ID exit ( NCITIDEX ) possibly will post-process that logical terminal ID.
- 2. Also a user ID exit ( NCIUIDEX and NATUEX1 ) may post-process the \*INIT-ID system variable.
- 3. This parameter also applies to *Natural Advanced Facilities* (NAF) printers, that is, the printers have to be defined appropriately in the NAF spooling and report management system NATSPOOL, or a user ID exit should be used to post-process the \*INIT-ID for printers.
- 4. For non-terminal sessions, the Natural CICS Interface always sets up an 8-byte logical *terminal ID* consisting of the packed CICS task number and the CICS system ID; that is, UNITID=YES is forced for asynchronous tasks with the CICS task number taken as terminal ID.